Schedule IN-529R Form IT-40/IT-40PNR State Form 53386 (R11 / 9-17)

Enter your first and last name and spouse's first and last name if filing a joint return.

# Schedule IN-529R: Recapture of Indiana's CollegeChoice 529 Education Savings Plan Credit

Your Social Security Number

2017

Enclosure Sequence No. **11** 

| Column A Account # | Column B  Amount of Non- qualified Withdrawal |     | Column C                    |     | Column D                                                                                                    |     | Column E                                                             |   |
|--------------------|-----------------------------------------------|-----|-----------------------------|-----|----------------------------------------------------------------------------------------------------|-----|----------------------------------------------------------------------|---|
|                    |                                               |     | Multiply Column B<br>by .20 |     | Enter total of credits previously allowed for the account minus total amount of credits previously recaptured for the account. |     | Credit to be Recaptured:<br>Enter smaller of<br>Column C or Column D |   |
|                    |                                               | .00 |                             | .00 |                                                                                                    | .00 | 1                                                                    | _ |
|                    |                                               | .00 |                             | .00 |                                                                                                    | .00 | 2                                                                    | _ |
|                    |                                               | .00 |                             | .00 |                                                                                                    | .00 | 3                                                                    | _ |
|                    |                                               | .00 |                             | 00  |                                                                                                    | .00 | 4                                                                    | _ |
|                    |                                               | .00 |                             | 00  |                                                                                                    | .00 | 5                                                                    | _ |
|                    |                                               | .00 |                             | 00  |                                                                                                    | .00 | 6                                                                    | _ |
|                    |                                               | .00 |                             | .00 |                                                                                                    | .00 | 7                                                                    |   |
|                    | Add amounts                                   | .00 |                             | .00 |                                                                                                    | .00 | 8                                                                    |   |

# Instructions for Schedule IN-529R

A 529 college savings plan is a reference to Section 529 of the Internal Revenue Code. Contributions to this type of plan are made on behalf of a beneficiary, and are to be used to pay qualified higher education expenses. While there are many 529 college savings plans available both in Indiana and nation-wide, only contributions made to the *CollegeChoice 529 education savings plan* are eligible for an Indiana tax credit.

# Who must file Schedule IN-529R?

An owner of a *CollegeChoice 529 education savings plan* account who makes a non-qualified withdrawal during the year must repay all or a part of any Indiana tax credit allowed. The account owner must complete and enclose Schedule IN-529R with his or her Indiana income tax return (Forms IT-40 or IT-40PNR).

# **Definitions**

Account owner. The account owner is the individual or entity (such as a trust, estate, partnership, etc.) who has the right to select or change a beneficiary, and to control the distribution of the funds.

Contribution. A cash deposit made for the benefit of the account beneficiary.

*Qualified withdrawal.* This is a withdrawal or distribution from a CollegeChoice 529 education savings plan account that is made:

- · to pay for qualified higher education expenses;
- because of the death or disability of an account beneficiary;
- because an account beneficiary received a scholarship that paid all or part of their qualified higher education expenses;
- because of a transfer of funds by the plan from one third party custodian to another.

Non-qualified withdrawal. This is a withdrawal or distribution from a CollegeChoice 529 education savings plan that is:

- not a qualified withdrawal;
- a withdrawal or distribution from an account that is closed within 12 months after the account is opened;
- a rollover distribution or transfer from the CollegeChoice 529 education savings plan to any other Code Sec. 529 plan.

For more details, get Information Bulletin #98 at www.in.gov/dor/3650.htm

#### Column A

Enter the account number(s) from which you made a non-qualified withdrawal(s). Attach additional sheets if you made non-qualified withdrawals from more than eight accounts.

# Column B

Enter the net amount of non-qualified withdrawal(s) made during the year for each account listed in Column A.

**Example.** John opened an account for his son. He made two \$300 non-qualified withdrawals from this account during the year. He will enter \$600 in Column B.

# Column C

Multiply the amount in Column B by .20 (20 percent) and enter the result here.

**Example.** John multiplied the \$600 from Column B by .20; he will enter the \$120 result here.

# Column D

Enter the total amount of credits previously allowed for each designated account minus the total amount of credits previously recaptured for the account.

**Example.** John claimed a \$1,000 credit for the account listed in Column A; he will enter \$1,000 in Column D.

**Example.** John's mother made a \$400 contribution to the account listed in Column A, and claimed an \$80 credit based on that contribution. John will enter \$1,080 in Column D.

# Column E, Lines 1 - 8

Enter the smaller of the amount(s) listed in Columns C or D for each line.

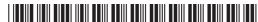

24100000000